**3GP Cutter Crack Download (2022)**

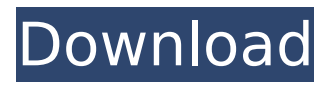

Video Converter Ultimate for Windows is a powerful free video editor program that allows you to edit and apply various effects to all popular video formats (AVI, MOV, MKV, MPEG, WMV, ASF, FLV, MP4, 3GP, VOB, AVI, MPG, and MKV) and convert them to all popular video formats (AVI, MP4, FLV, 3GP, MKV, AVI, MP3, WAV, ASF, MOV, WMV, WMA, OGG, MPG, AC3, and VOB). It has powerful functions for editing video clips such as cropping, trimming, splitting, joining, fading, rotating, adding watermark, adding subtitles, adding effects, arranging clips in a video, adjusting brightness, contrast, saturation, sharpness, video effect, adding audio effects, recording, and output. Video Converter Ultimate

## for Windows allows you to edit and apply various effects to all popular video formats (AVI, MOV, MKV, MPEG, WMV, ASF, FLV, MP4, 3GP, VOB, AVI, MPG, MKV, and OGG) and convert them to all popular video formats (AVI, MP4, FLV, 3GP, MKV, AVI, MP3, WAV, ASF, MOV, WMV, WMA, OGG, AC3, and VOB). The advanced video editor makes it possible to edit video clips such as trimming, cropping, splitting, merging, adding watermark, adding subtitles, adding effects, reversing, etc. Video Converter Ultimate for Windows is the most powerful video editor and converter with all common functions for editing and converting video files! Video Converter Ultimate for Windows allows you to edit and apply various effects to all popular video formats (AVI, MOV, MKV, MPEG,

WMV, ASF, FLV, MP4, 3GP, VOB, AVI, MPG, MKV, and OGG) and convert them to all popular video formats (AVI, MP4, FLV, 3GP, MKV, AVI, MP3, WAV, ASF, MOV, WMV, WMA, OGG, AC3, and VOB). The advanced video editor makes it possible to edit video clips such as trimming, cropping, splitting, joining, fading, rotating, adding watermark, adding subtitles,

**3GP Cutter Full Product Key**

3GP Cutter is a lightweight Windows utility designed with a single goal in mind: to help users cut 3GP files. The program boasts a clean and straightforward layout that allows you to perform most operations with minimum effort. 3GP Cutter gives you the possibility to upload files into the

working environment using the built-in browse function, so you cannot rely on the "drag and drop" support. The cutting process can be carried out by selecting a start and end point in the video streams, picking the saving directory, and specifying a filename. The program doesn't offer support for batch processing, so you cannot process multiple items at the same time. 3GP Cutter enables you to play, pause, or stop the current video, change the aspect ratio, play only the selected part, add subtitles (e.g. SRT, SSA, SUB, ASS, IDX, TXT, SMI, RT), as well as set up the parameters related to subtitle and audio delay. Since it doesn't require much computer knowledge to work with this tool, even less experienced users can configure the settings with minimum effort.

During our testing we have noticed that 3GP Cutter carries out a task quickly, and no errors showed up throughout the entire process. As it would be expected from such as small utility, it remains light on system resources, so it doesn't burden computer performance, nor interfere with other programs' functionality. To sum things up, 3GP Cutter offers a simple software solution for helping users cut 3GP files, and is suitable for all types of users, regardless of their experience level. 3GP Cutter Download:DSA Adopted Music All about us We want to ensure that you enjoy studying with us. Here are some of the things you should know about us. You will find that we are friendly and helpful. We will tell you when you are mistaken or if you have

## misunderstood something. We will make sure that you understand all aspects of the topic you are studying. We will make sure that you understand the key points of the course. We will encourage you to use resources to help you learn that we might not have covered in your class. We will try and make you feel safe and secure whilst you study. We will encourage you to

be independent. You might want to use your own books or resources. We will not stop you. We are always there to support you. b7e8fdf5c8

**3GP Cutter License Code & Keygen Free Download [April-2022]**

3GP Cutter is a lightweight Windows utility designed with a single goal in mind: to help users cut 3GP files. 3GP Cutter gives you the possibility to upload files into the working environment using the built-in browse function, so you cannot rely on the "drag and drop" support. The cutting process can be carried out by selecting a start and end point in the video streams, picking the saving directory, and specifying a filename. The program doesn't offer support for batch processing, so you cannot process multiple items at the same time. 3GP Cutter enables you to play, pause, or stop the current video, change the aspect ratio, play only the selected part, add subtitles (e.g. SRT,

## SSA, SUB, ASS, IDX, TXT, SMI, RT), as well as set up the parameters related to subtitle and audio delay. Since it doesn't require much computer knowledge to work with this tool, even less experienced users can configure the settings with minimum effort. During our testing we have noticed that 3GP Cutter carries out a task quickly, and no errors showed up throughout the entire process. As it would be expected from such as small utility, it remains light on system resources, so it doesn't burden computer performance, nor interfere with other programs' functionality. To sum things up, 3GP Cutter offers a simple software solution for helping users cut 3GP files, and is suitable for all types of users, regardless of their experience level. { { #if featureTable } }

 $\{ \{ \#t\} \}$ Feature $\{ \{ \prime t\} \}$  $\{\{\#t\}\}\$ Importance $\{\{\prime t\}\}\$ {{#t}}Parent{{/t}} {{#t}}{{name}}{{/t}}

**What's New in the?**

3GP Cutter is a lightweight Windows utility designed with a single goal in mind: to help users cut 3GP files. The program boasts a clean and straightforward layout that allows you to perform most operations with minimum effort. 3GP Cutter gives you the possibility to upload files into the working environment using the built-in browse function, so you cannot rely on the "drag and drop" support. The cutting process can be carried out by selecting a start and end point in the video streams, picking the saving

# directory, and specifying a filename.

The program doesn't offer support for batch processing, so you cannot process multiple items at the same time. 3GP Cutter enables you to play, pause, or stop the current video, change the aspect ratio, play only the selected part, add subtitles (e.g. SRT, SSA, SUB, ASS, IDX, TXT, SMI, RT), as well as set up the parameters related to subtitle and audio delay. Since it doesn't require much computer knowledge to work with this tool, even less experienced users can configure the settings with minimum effort. During our testing we have noticed that 3GP Cutter carries out a task quickly, and no errors showed up throughout the entire process. As it would be expected from such as small utility, it remains light on system

resources, so it doesn't burden computer performance, nor interfere with other programs' functionality. To sum things up, 3GP Cutter offers a simple software solution for helping users cut 3GP files, and is suitable for all types of users, regardless of their experience level.Q: How to convert std::map to another type in a python class? I have a python class where I want to store some C++ objects. In one case, it will be a std::map of ints, but in other case it is some other kind of type like a STL vector or a custom tuple. How would I go about converting std::map or some other type to a python class that I can refer to as the map type? A: In Python, you want to use the pickle library. You'll need to pickle the contents of the std::map before the data is sent to Python,

## unpickled in Python, and then serialized and sent back. Kamukent, Kalvarija Kamukent (B

**System Requirements:**

Windows Vista, Windows 7 or Windows 8.1 (64-bit operating systems are recommended). 1GHz processor, 1GB RAM (minimum) or equivalent. 800 MB available hard disk space. Microsoft Silverlight 5.0 or later, Firefox 3.0 or later. Supported OS: Windows Vista, Windows 7 or Windows 8.1 (64-bit operating systems are recommended).1GHz processor, 1GB RAM (minimum) or equivalent.800 MB available hard disk space.Microsoft Silverlight 5.0 or later,

<https://hr.az.gov/system/files/webform/Smart-Converter.pdf> [https://coleccionohistorias.com/2022/07/04/my-wifi-hotspot-keygen-for-lifetime-free](https://coleccionohistorias.com/2022/07/04/my-wifi-hotspot-keygen-for-lifetime-free-download-updated-2022/)[download-updated-2022/](https://coleccionohistorias.com/2022/07/04/my-wifi-hotspot-keygen-for-lifetime-free-download-updated-2022/) <https://deccan-dental.com/wp-content/uploads/LogonEight.pdf> <https://wvs.nrw/portable-icon-sushi-download-2022/> <https://www.cameraitacina.com/en/system/files/webform/feedback/resolutionkeeper.pdf> [https://supportingyourlocal.com/wp-content/uploads/2022/07/Screen\\_Ruler.pdf](https://supportingyourlocal.com/wp-content/uploads/2022/07/Screen_Ruler.pdf) <https://9escorts.com/advert/megaradio-net-crack-for-windows/> <http://lovelymms.com/conductor-ampacity-calculator-cec-latest-2022/> <https://tunneldeconversion.com/extensible-counter-list-crack-free/> https://sellandbuvitsolution.com/wp-content/uploads/2022/07/TES\_Text\_Encrypter-1.pdf <https://guaraparadise.com/2022/07/04/secudrive-eraser-free-crack-free-download/>

[http://www.lab20.it/2022/07/04/mstech-image-resize-basic-serial-number-full-torrent-free](http://www.lab20.it/2022/07/04/mstech-image-resize-basic-serial-number-full-torrent-free-download/)[download/](http://www.lab20.it/2022/07/04/mstech-image-resize-basic-serial-number-full-torrent-free-download/)

[https://wakelet.com/wake/6JBcvau\\_hIrkN6JoNfses](https://wakelet.com/wake/6JBcvau_hIrkN6JoNfses)

[https://romanibook.com/upload/files/2022/07/WKqJdmrrXmPP7KAXFoyh\\_04\\_572bb3086e94](https://romanibook.com/upload/files/2022/07/WKqJdmrrXmPP7KAXFoyh_04_572bb3086e948b3e3691b2c5ee42e779_file.pdf) [8b3e3691b2c5ee42e779\\_file.pdf](https://romanibook.com/upload/files/2022/07/WKqJdmrrXmPP7KAXFoyh_04_572bb3086e948b3e3691b2c5ee42e779_file.pdf)

<https://www.rueami.com/wp-content/uploads/2022/07/highnevi.pdf>

<https://nexojobs.com/sidesync-crack-for-pc-2022-latest/>

<https://weedcottage.online/wp-content/uploads/2022/07/EchoVNC.pdf>

[https://eyeglobe.org/wp-content/uploads/2022/07/Comuto\\_April2022.pdf](https://eyeglobe.org/wp-content/uploads/2022/07/Comuto_April2022.pdf)

[http://www.nextjowl.com/upload/files/2022/07/ujWDqRRgLcfTPBlj8Ls7\\_04\\_3429532ec1d66](http://www.nextjowl.com/upload/files/2022/07/ujWDqRRgLcfTPBlj8Ls7_04_3429532ec1d66bc56e5b07ed79209cd3_file.pdf) [bc56e5b07ed79209cd3\\_file.pdf](http://www.nextjowl.com/upload/files/2022/07/ujWDqRRgLcfTPBlj8Ls7_04_3429532ec1d66bc56e5b07ed79209cd3_file.pdf)

[https://social.urgclub.com/upload/files/2022/07/EF2SfHPtQmCtfTSyFG7T\\_04\\_d3f8a62b25b5](https://social.urgclub.com/upload/files/2022/07/EF2SfHPtQmCtfTSyFG7T_04_d3f8a62b25b56015c1a268aa46cff93d_file.pdf) [6015c1a268aa46cff93d\\_file.pdf](https://social.urgclub.com/upload/files/2022/07/EF2SfHPtQmCtfTSyFG7T_04_d3f8a62b25b56015c1a268aa46cff93d_file.pdf)